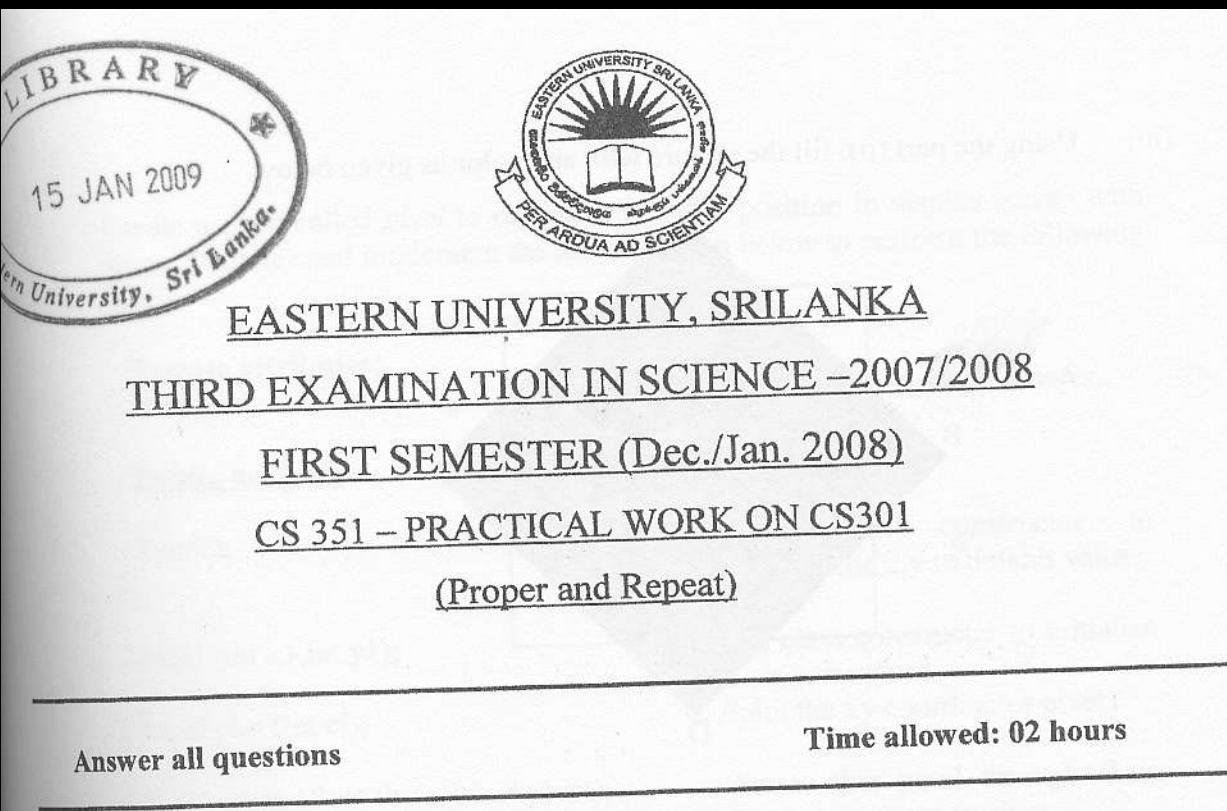

 $Q1.$ 

- Write a C++ function called *DDA* (int xa,int ya,int xb,int yb) to implement the Digital differential analyzer (DDA) line drawing algorithm, where (xa,ya) and  $(i)$ (xb,yb) are end points of the line.
- (ii) Using the above line drawing function, write another function called Square (int xa, int ya, int xb, int yb), and using this function to create the picture as given below.

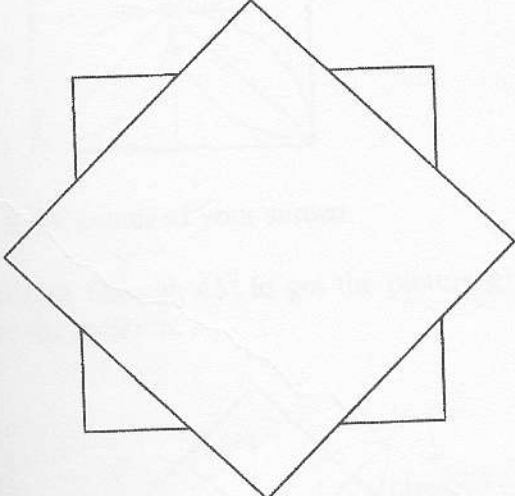

 $(iii)$ Using the part (ii), fill the picture with any color as given below.

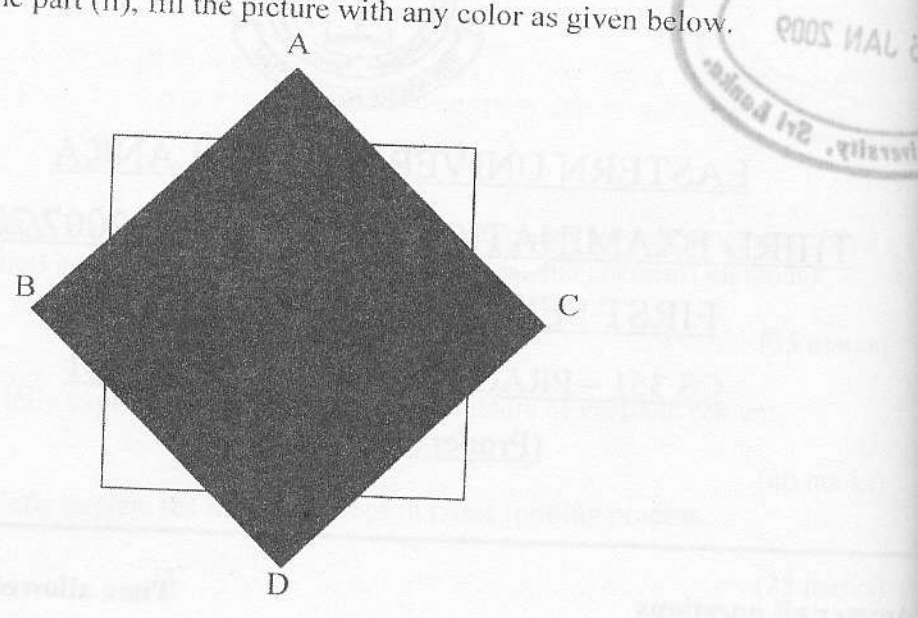

RARY

Create a class called pixel to represent xy pixel position in display screen with  $(i)$ Create a class called *pixel* to represent xy pixer position in  $\frac{d}{dx}$  one attributes and implement the method given below to perform the following task.

Private attributes: Int x,y;

// To store the x,y coordinates,

Public methods:

 $Pixel()$ ;

Pixel (int x1, int y1);

Void plot (int cl);

Void rotate (float theta, pixel pivot);

A default constructer to initialize the x,y to default values.

// A class constructer to initialize the x,y to values. //plot the xy coordinates pixel.

//rotate this pixel through theta degree to respect to pivot

Void scale (float sx, float sy, pixel origin);

 $\prime\prime$  scale the pixel of the creating objeot,

Using midpoint circle algorithm, construct a *mypicture* class and create the  $(ii)$ picture as given below.

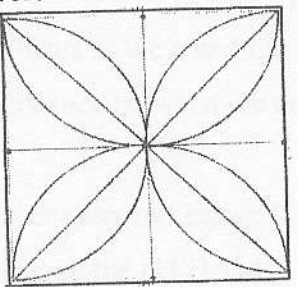

- (iii) Display them in the center of your screen.
- (iv) Rotate your picture through  $45^0$  to get the picture given below, and scale only the square after the rotation.

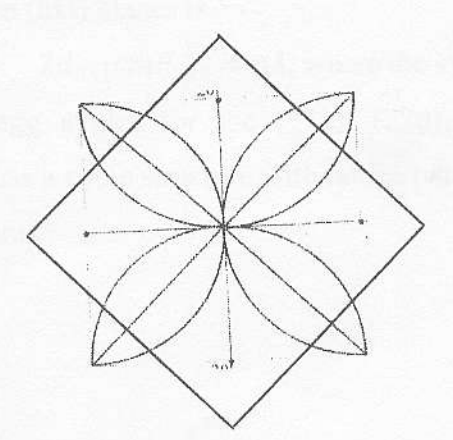

02